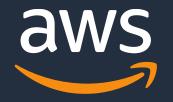

# Amazon EMR Studio

Accelerate Apache Spark and Other Big Data Application Development with EMR Studio

Damon Cortesi

© 2021, Amazon Web Services, Inc. or its Affiliates.

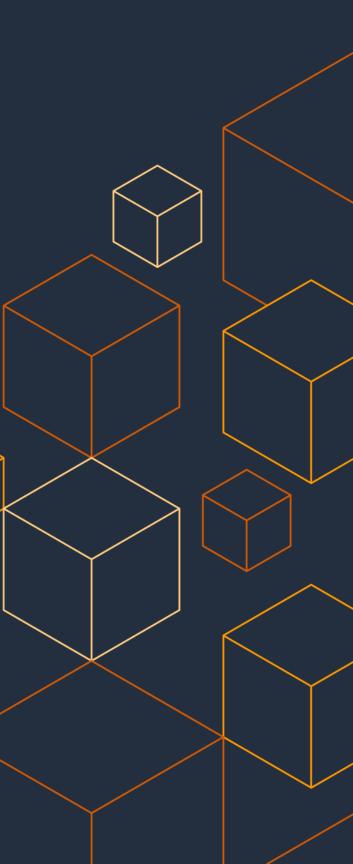

### Amazon EMR

Easily Run Spark, Hive, Presto, HBase, Flink, and more big data apps on AWS

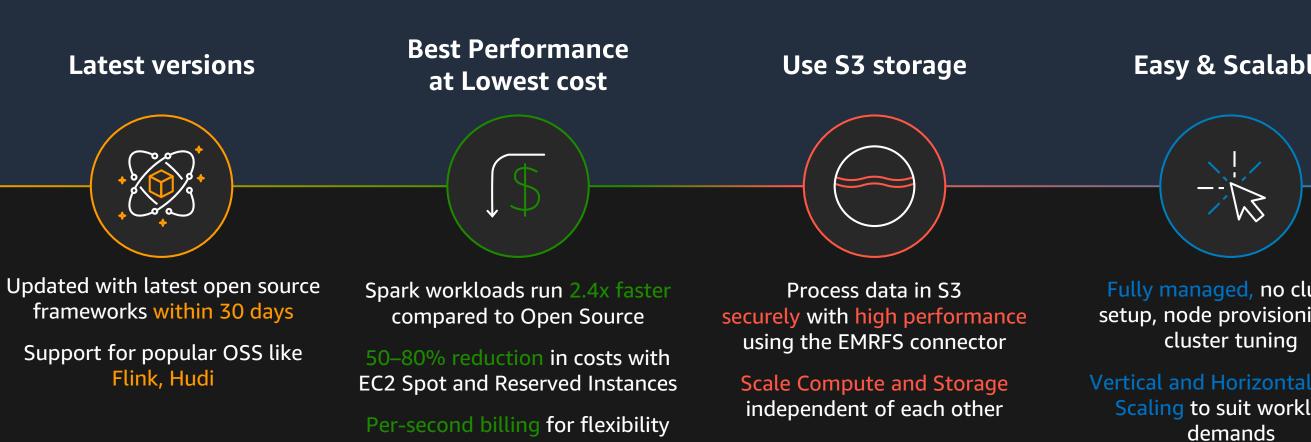

### Easy & Scalable

Fully managed, no cluster setup, node provisioning or

Vertical and Horizontal Auto-Scaling to suit workload

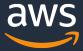

### **Amazon EMR flexible deployment options**

Amazon EMR on Amazon EC2

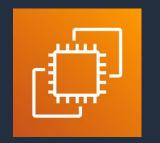

AWS offers more instance options than any other cloud provider. Choose the instance that gives the best performance or cost for your workload, including Graviton2. Take advantage of On-Demand, Reserved, and Spot Instances to optimize costs.

### Amazon EMR on Amazon EKS

NEW

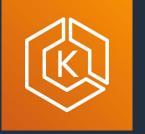

Use EMR to automate the provisioning, management, and scaling of Apache Spark jobs on Amazon Elastic Kubernetes Service (EKS), and take advantage of the optimized EMR runtime.

Amazon EMR on AWS Outposts

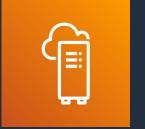

Set up, deploy, manage, and scale EMR in your on-premises environments, just as you would in the cloud. AWS Outposts brings AWS services, infrastructure, and operating models to virtually any data center, co-location space, or on-premises facility.

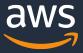

## EMR Studio integrated development environment

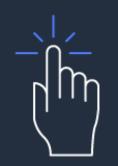

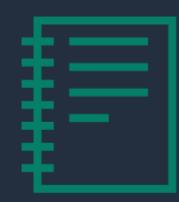

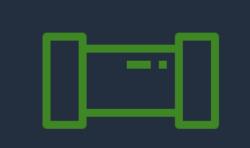

Easily build and deploy data science code without logging in to AWS console

Start notebooks in seconds, run jobs later

**Build production** pipelines simply and flexibly

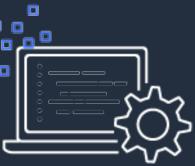

### Save debugging time with native application UIs in one place

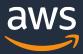

## Use existing identity provider with AWS SSO

Easily enable single sign-on in the AWS SSO console

- Integrated with AWS organizations ightarrow
- Choose identity source like Okta, Azure AD, OneLogin, Ping ightarrowIdentity, etc.
- Import users and groups from identity source to AWS SSO ullet

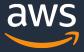

### Abstract infrastructure details using templates

<u>Create cluster templates in AWS Service Catalog to simplify</u> running jobs for your data scientists and data engineers –

- Control Spark version, Amazon EMR version, etc. ullet
- Restrict number of instances and instance types ightarrow
- Preconfigure libraries and packages ullet
- Add security settings ullet

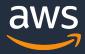

### **Restrict who can provision a cluster or template**

Control who can submit jobs by spinning up clusters on demand instead of keeping long-running clusters for all

- Allow users and groups assigned to a Studio to access a set of ulletcluster templates
- Authorize users and groups in a Studio to create clusters • using configurations
- Limit users and groups to provision permitted templates to • run jobs for cost savings

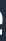

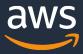

## **Example Architecture**

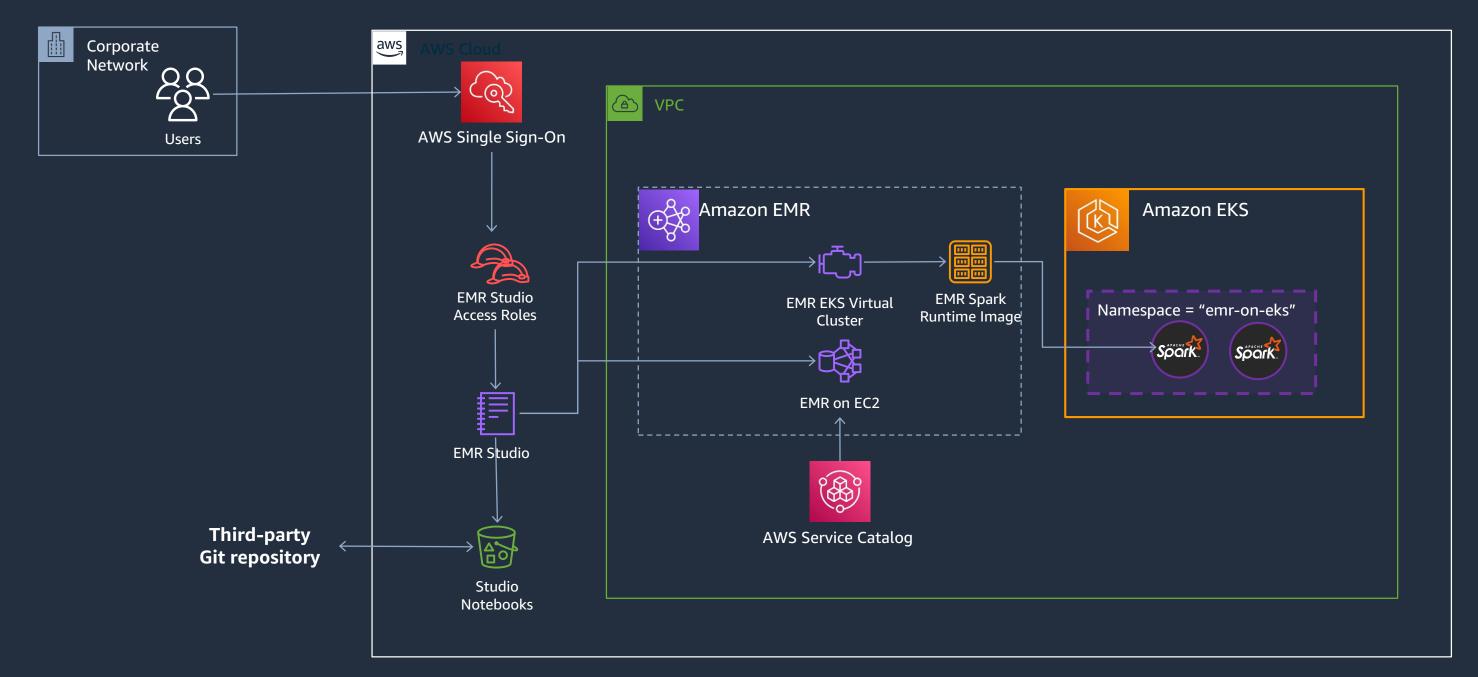

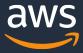

# Trigger pipelines from code repositories

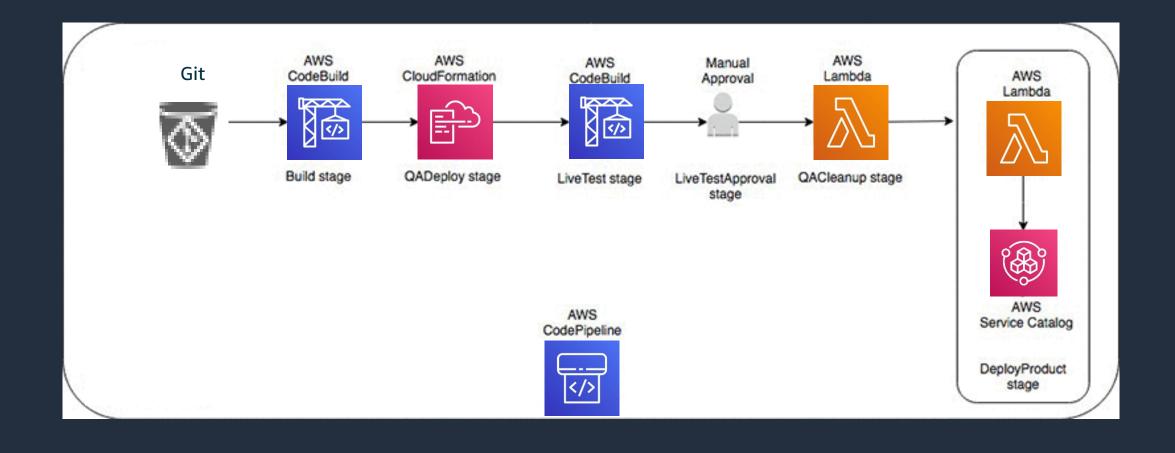

Commit code to Git and trigger a continuous integration and deployment pipeline supported by AWS services

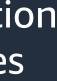

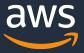

# Simplify building pipelines from notebooks

| Airflow DAGs 🕸 Security - 🚱 Browse - 🛔 Admin - 📦 Docs - 🎫 About -                                                                                                    | 2020-10-26, 22:52:30 UTC - 🕹 assumed-role/Admin                                                      |
|----------------------------------------------------------------------------------------------------|----------------------------------------------------------------------------------------------------|
| Image: custom_cluster_execution_sensor_dag       Ray testing execution         Image: Graph View       Image: Tree View       Image: Tree View         Image: Graph View       Image: Tree View       Image: Tree View         Image: Tree View       Image: Tree V                                                                                                    | schedule: */10 * * * *<br>Code O Trigger DAG C Refresh O Delete                                      |
| Base date: 2020-10-26T20:20:00Z Number of runs: 25 Go                                                                                                    |                                                                                                    |
| MyEmrJobFlowSensor     NotebookExecutionSensor     PythonOperator     scheduled     skipped                                                                                                    | upstream_failed 🔄 up_for_reschedule 🔛 up_for_retry 📕 failed 🔚 success 🔜 running 🔲 queued 🗌 no_status |
| [DAG]       Image: Constant description of the constant description of the constant description of the |                                                                                                    |
| Airflow DAGs  Security-   Browse-   Admin-       Cos- III About-    2020-10-26, 20:34:02 UTC - Assumed-role/Admin/rliuamzn-isengard - Schedule: */10 **** Schedule: */10 **** Schedule: */10 **** Free View In Task Duration Track Tries A Landing Times Gantt E Details Code Origger DAG C Refresh Delete                                                                                                    | Run notebooks as pipelines via Amazon Manage<br>Workflows for Apache Airflow (MWAA) <sub>NEW!</sub>  |
| Base date:  2020-10-26T20:20:01Z Number of runs: 25  Run: scheduled_2020-10-26T20:10:00+00:00  Go                                                                                                    | Parameterize and chain notebooks that can be run as pipelines                                        |

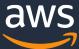

### Resources

- EMR Studio Workshop: <u>https://emr-developer-</u> experience.workshop.aws/
- EMR Studio Templates: <u>https://github.com/aws-samples/emr-studio-</u> samples

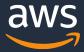

# Thank you!

© 2021, Amazon Web Services, Inc. or its Affiliates.

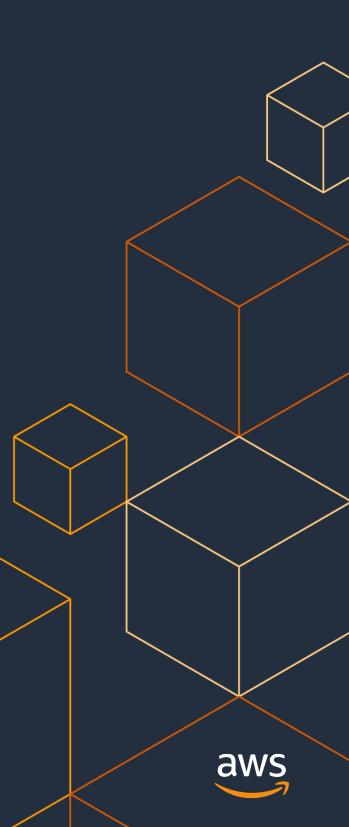